#### **The Chalkboard** Presenter Name

By **[PresenterMedia.com](http://www.presentermedia.com/mspp.html)**

#### • **Agenda or Summary Layout**

A second line of text could go here

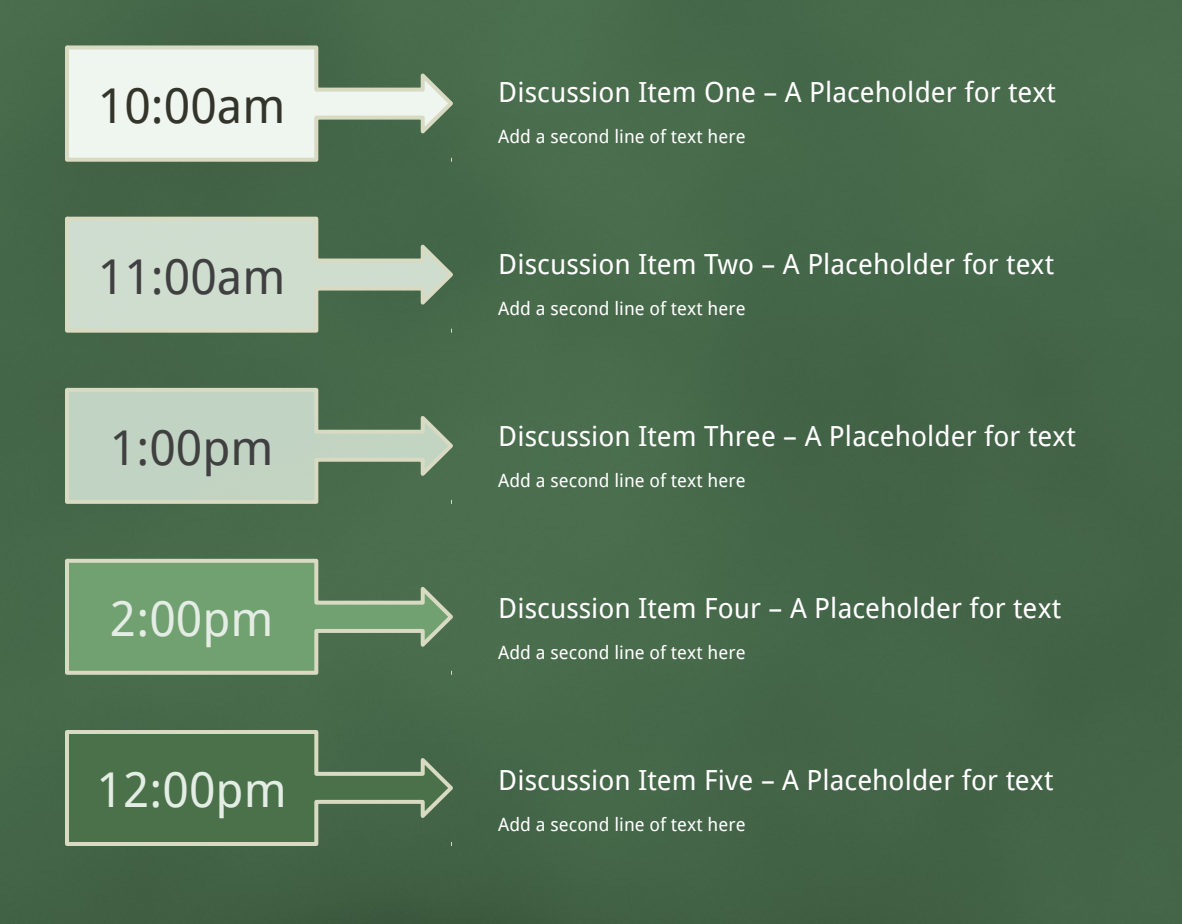

#### Add a subtitle here • **Main Content Page Layout**

# This text is a placeholder.

- Here is the second level.
- You may change this text
	- Here is the third level
	- Formatting is controlled by the slide master and the layout pages.
		- There is a third level
			- And even a fourth level

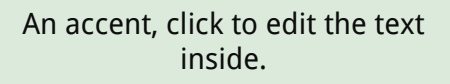

An accent, click to edit the text inside.

### • **Comparison Page Layout A SECOND LINE OF TEXT COULD GO HERE**

#### **COMPARISON OF ITEM ONE**

**THIS IS A PLACE HOLDER FOR ITEM ONE.** 

**ITEM ONE CAN BE TEXT, A PICTURE, GRAPH,** 

**TABLE, ETC.**

#### **Here is level two**

**Here is level three**

**Level 4**

**Level 4, you may add more text or delete this text.**

#### **COMPARISON OF ITEM TWO**

- - Here is level two • Here is level three

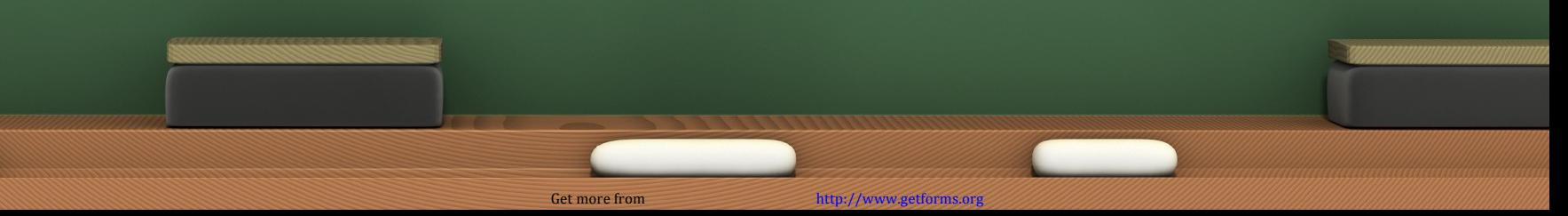

• **A One Column Page Layout** A Second line of text can go here.

A content placeholder. Use for text, graphics, tables and graphs. You can change this text or delete it.

- Here is a placeholder for more text. You may delete this text
- Here is a placeholder for more text. You may delete this text

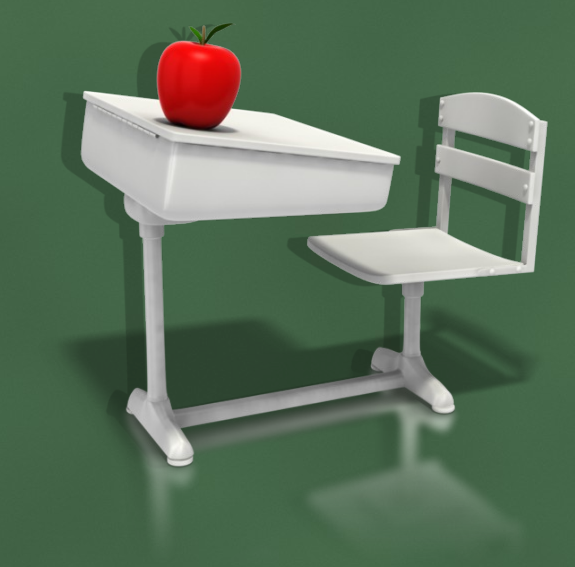

### • **Two Picture Page Layout** A second line of text here

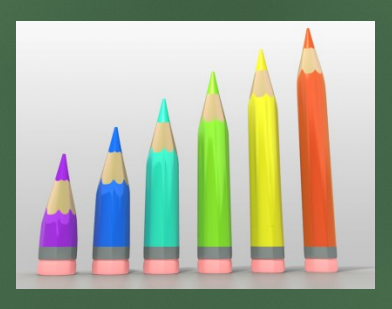

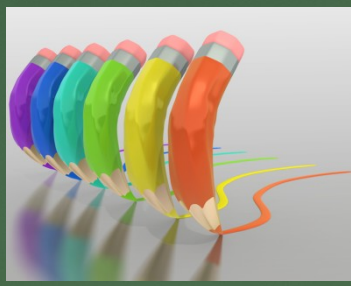

A placeholder for text for the first picture

> • This graphic was created using PresenterMedia.com PNG Clipart.

A placeholder for the second picture • This graphic was created using PresenterMedia.com PNG Clipart.

### • **Three Picture Page Layout** A second line of text may go here.

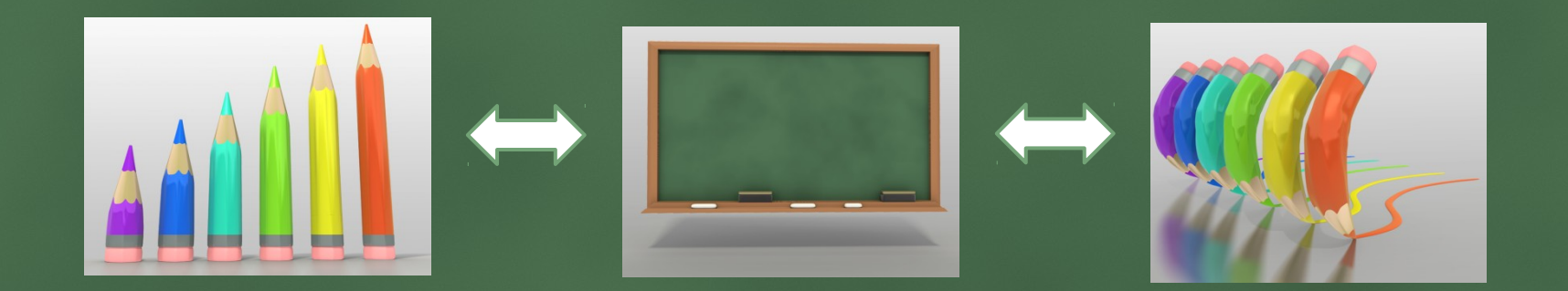

A description of the first picture. You may change this text.

A description of the first picture. You may change this text. A description of the second picture. You may change this text.

A description of the second picture. You may change this text. A description of the third picture. You may change this text.

A description of the third picture. You may change this text.

Get more from

# • **Table Page Layout** A second line of text can go here.

Here is the description of the table. You may change or delete this text as you wish.

This chart is compatible with PowerPoint 97 to 2007.

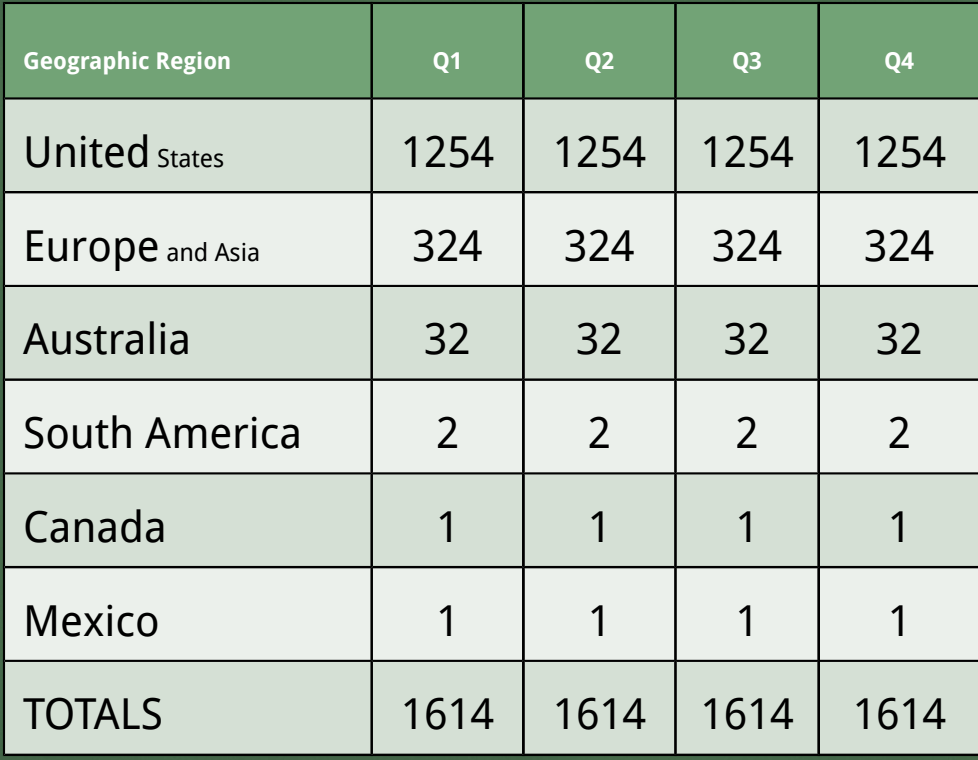

Here is a placeholder for more text and

# • **Line Graph Page Layout** PowerPoint 97 through 2007 Compatible

Here is the description of the chart. You may change or delete this text as you wish.

This chart is compatible with PowerPoint 97 to 2007.

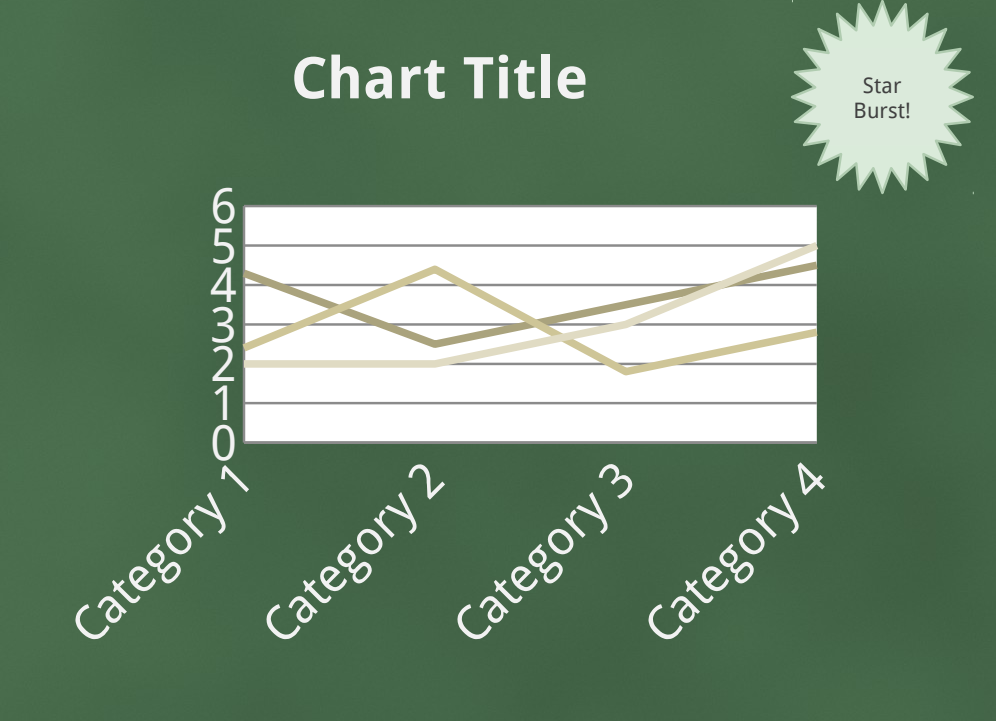

Series  $1 -$ Series  $2 -$ Series 3

Here is a placeholder for more text and

Get more fron

# • **Bar Graph Page Layout**  PowerPoint 2007 Enhanced Version

Here is the description of the chart. You may change or delete this text as you wish.

This chart utilizes features only available with 2007.

**Chart Title**

A callout, this can be edited or deleted

Series 1 ■Series 2 Series 3

Here is a placeholder for more text and

# • **Pie Graph Page Layout**  PowerPoint 2007 Enhanced Version

Here is the description of the chart. You may change or delete this text as you wish.

This chart utilizes features only available with 2007.

# 0.59 **Chart Title** ■1st Qtr ■2nd Qtr ■3rd Qtr ■4th Qtr

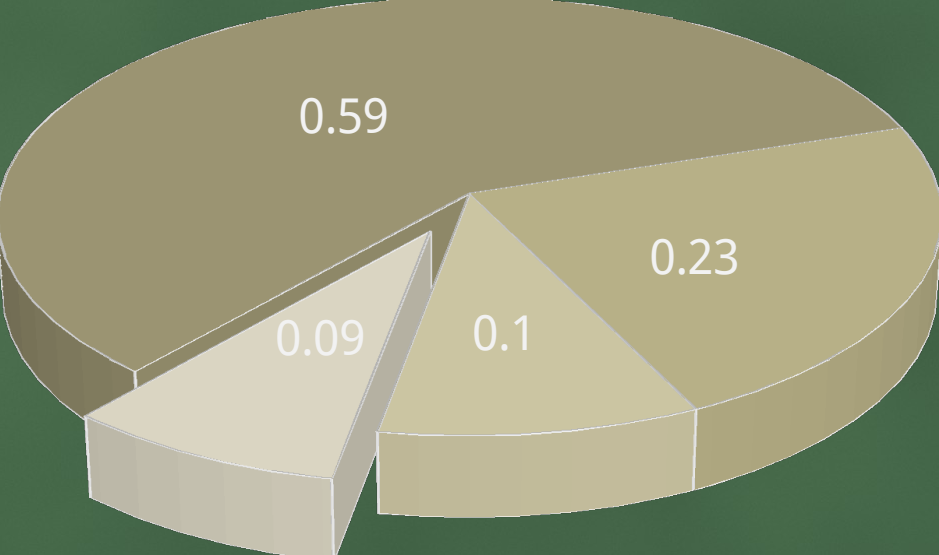

Here is a placeholder for more text and

• **Smart Art Page Layout**  PowerPoint 2007 Enhanced Version

This chart utilizes Smart Art which is feature in PowerPoint 2007. If you wish to make charts like this and don't have PPT 2007, we have provided the graphical elements to help you build this yourself.

#### Here is the

Get more from

• **Smart Art Page Layout**  PowerPoint 2007 Enhanced Version

This chart utilizes Smart Art which is feature in PowerPoint 2007. If you wish to make charts like this and don't have PPT 2007, we have provided the graphical elements to help you build this yourself.

Here is the description of the

• **Smart Art Page Layout**  PowerPoint 2007 Enhanced Version

This chart utilizes Smart Art which is feature in PowerPoint 2007. If you wish to make charts like this and don't have PPT 2007, we have provided the graphical elements to help you build this yourself.

Here is the description of the

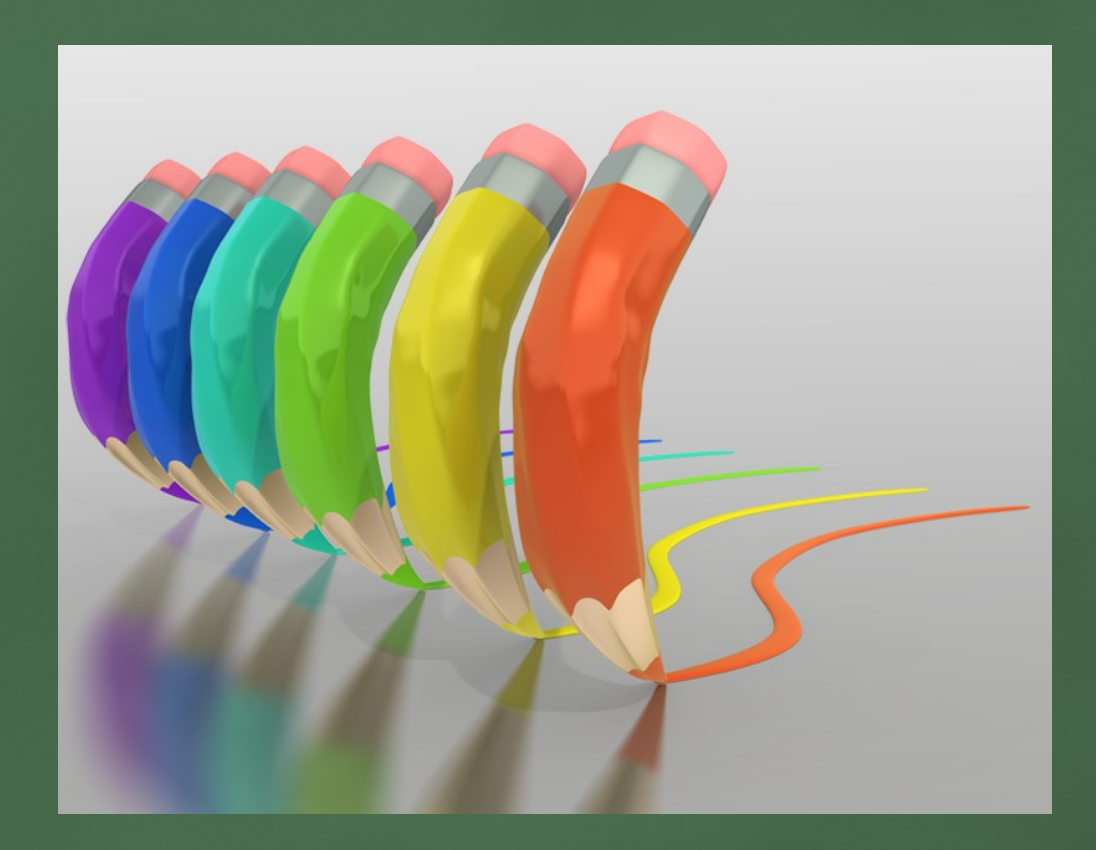

#### • **Picture Page Layout**

Your picture caption can go here. Image from PresenterMedia.com

#### **Animation Page**

Make an Impact in your presentations by adding some themed PowerPoint animations.